# *CHULETARIO PRÁCTICA 4*

### **Estructuras condicionales:**

```
Condiciones
if (Condición 1){
    Proceso 1
} else if (Condición 2){
    Proceso<sub>2</sub>
} else if (Condición 3){
    Proceso 3
} ... else if (Condición n){
   Proceso n
}else{
    Proceso n+1
Y
```
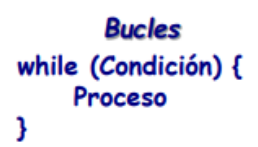

## **Bucle condicional : while**

```
> u=c(8,9/6,sin(pi/5),exp(2))
> v=c(17/7,cos(8+pi),sqtr(6).5^4)
>z=0>i=1> n=length(u)
> while(i <= n){z[i] = u[i] + v[i]
> i=i+1}
> z[1] 10.428571 1.645500 3.037275 632.389056
```
#Hemos creado un vector z resultante de sumar los vectores u y v. Si i es menor o igual que el numero de elementos de u se realiza la suma de los elementos. Sumaremos una unidad a i y realizaremos el mismo proceso.

### **PRIMER PASO**

```
> Se define los vectores o funciones (por ejemplo)
```

```
> u=c(8,9/6,sin(pi/5),exp(2))
```
 $> v = c(17/7, cos(8+pi), sqrt(6), 5^4)$ 

 $>N(t) = 10*exp(t/20)$ 

#### **SEGUNDO PASO**

#### **> Inicialización (por ejemplo)**

 $>i=1$  $>\times$ d<-0  $>$ vd $<$ -0 >color=0  $\text{trin}=0$  $>dt=0.5$  $>t=0$ 

#### **TERCER PASO:**

**>Bucle while (condicional):** while(condicion) { proceso} Para añadir condiciones >if \_\_\_\_\_\_\_\_\_ {\_\_\_\_\_\_} >else if\_\_\_\_\_\_\_ {\_\_\_\_\_}

Por ejemplo: >while(t<=tfin){  $xd[i]=t$ ;  $yd[i]=N(t)$ if  $(N(t) < 5000)$ {color[i]='green'} else if (N(t)>5000 & N(t)<10000 { color[i]='orange'} }

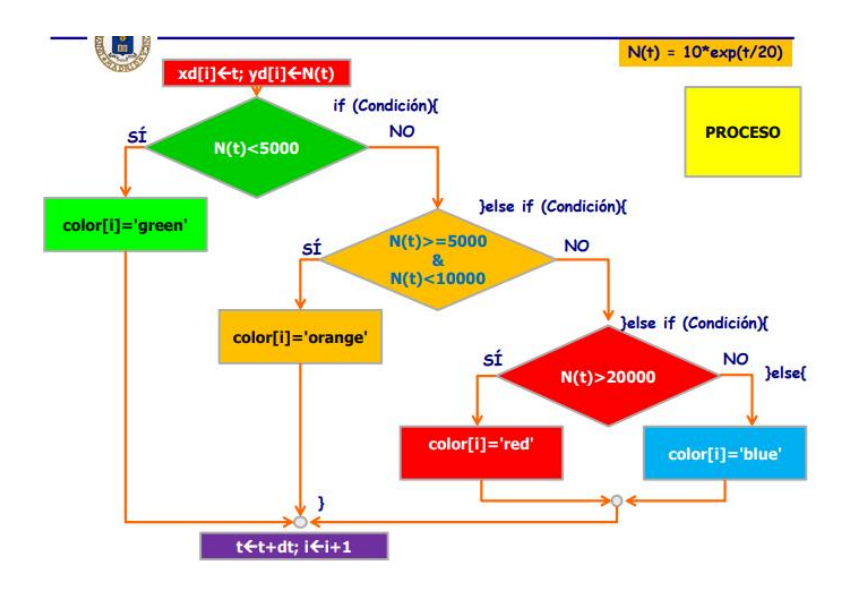